## Čakanje na delo - poslovni razlogi

Zadnja sprememba 17/12/2024 3:15 pm CET

Navodilo velja za pripravo obračuna **čakanje na delo.**

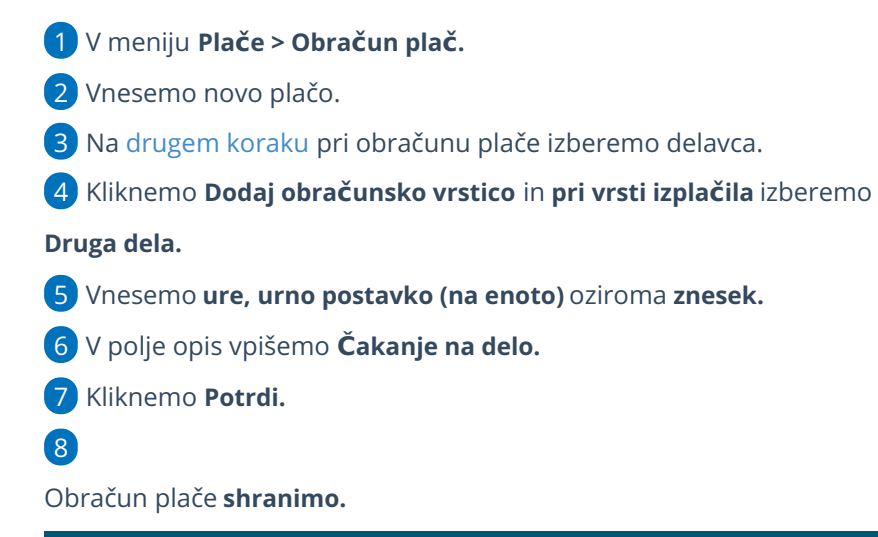

Dodajanje obračunske vrstice Vrsta izplačila: Druga dela Število enot:  $\mathbb O$  $\mathbf{u}$ Na enoto:  $0.00$ Odstotek 100 Znesek:  $0,00$ Opis: čakanje na delo  $\Box$  Potrdi  $\times$  Opusti

## Kaj program pripravi?

- Plačilno listo s prikazanim podatkom glede vrste izplačila "čakanje na delo".
- Plačilne naloge.
- REK obrazec za oddajo na eDavke.
- **•** Temeljnico.